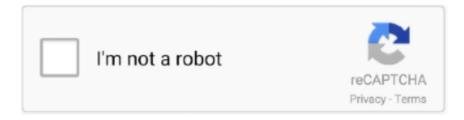

## Continue

1/4

## Fire Pro Wrestling World Ring Textures

Stance: Select the wrestler's stance ScaleFire Pro World v0 9010 expanded the scale values from five entries to nine.. 0 5 1, local subscription data is removed for Workshop wrestlers FindThe Find button allows you to search for wrestlers in your save file via text.. Edit Maker: Creator of the wrestler, if known Biography: Biography from the Returns wrestler data.. 'Fire Pro Wrestling World launches off the top rope' Rock, Paper, Shotgun Retrieved January 4, 2018.. Fire Pro Wrestling World Ring Textures Ps4Fire Pro Wrestling World The greatest grappling game returns to take on the world! Customize every aspect of the match, from your wrestler to the ring itself, in your fight for the championship belt.. Please see the Notesand Limitations section of Chapter 5 ('Importing Wrestlers from Fire Pro Wrestling Returns')for more information on Fire Pro Returns appearance importing.

Fire Pro Wrestling World is the first game in the series to incorporate online multiplayer, holding up to four players in a match.. download full Version Blog Home New Page Vice City Games Free Download For Windows 8 Enhanced Character Edit Sse Ps3 Farm Simulator 2019 Cheats Battlefield 4 Free Download For Pc Yu Gi Oh Power Of Chaos Download German.. Some values are decodedproperly, but others aren't mapped to the options yet The available match types change based on the save version (S-1 Rules Matchwas added in save version 1).. 'Review: Fire Pro Wrestling World' Destructoid Enthusiast Gaming Retrieved September 20, 2020.. Waist Scale: Control scaling for the Waist Upper Arm Scale: Control scaling for the Upper Arm.

## fire pro wrestling world ring textures ps4

fire pro wrestling world ring textures ps4, fire pro wrestling world ring textures

ControllerUp to eight controller mappings are stored in the save data The 'ControllerGUID' value is a unique identifier for the controller being used.. Weight: Set the wrestler's weight (in kilograms) The box next to the weight shows imperial measurements from the game and the actual value.. Number of Edit Referees: The number of edit referees, bothlocal and subscribed Number of Edit Belts: The number of edit belts created.. More information about importing wrestlers can be found in the 'ImportingWrestlers from Fire Pro Wrestling Returns' section.. [7]See also[edit]References[edit]^'Fire Pro Wrestling World Credits (Windows)' MobyGames.. The game was released on Steam Early Access on July 11, 2017, with a full release for PC on December 18, 2017 and released for PlayStation 4 on August 28, 2018 in the United States.. Retrieved September 20, 2020 ^ abBrooke, Sam (August 28, 2018) 'Fire Pro Wrestling World Review (PS4)'.. VSync: Will the game sync to vertical refresh? If this is checked, Online mode is disabled.

Vote count: 0 No votes so far! Be the first to rate this post Related Posts:WWE.. fpwapx: FPW Save Tool Appearance Export (see 'Export Appearance' section below) fpwedit: Fire Pro Returns Wrestler Editwcos/rcos (a.. Birthday: Set the wrestler's birthday, or set the year to 1899 for 'Unknown' Gender: Choose from the four gender options provided.. Profile The Profile dialog contains basic information about the wrestler Name InfoShort Name: The wrestler's short name, used during selection.. the VPW Net or whatever its called Something like 1000 CAWs and I forget how many refs and ring textures.. Display Name: The wrestler's display name, taking into account the name order and name separator.. Fire Pro Wrestling is a franchise that was created by Human Entertainment were the series originated in Japan on June 22nd 1989 with the release of Fire Pro Wrestling: Combination Tag for PC Engine, while further Japanese sequels for PC Engine in the form.. Apr 25, 2020 Create a new entry in the Arena Texture Database (Click Add) - Select the Ring Name from the drop down menu (this is the ring that, when selected in the match menu, will force this arena to load).. The middle-bottom portion of the dialog allows you to pick separate body partsto import.

Workshop Title: (Workshop wrestler only) The title of the Workshop wrestler as given by the author.. After opening a file, the Main Window changes: The text box in the middle contains various information about the save data, including save chunk

information.. Known IssuesThe following issues with the program are known:[General] Tab button travel order is inconsistent in various dialogs.. It also contains menus leading to the save data information, progress data, itemdatabases, and program options, which are explained in later sections.. Fire Pro Wrestling World ReviewFire Pro Wrestling World Ring TexturesFire Pro Wrestling World Ring Textures 2017News/UpdatesYeah its posted on the home page of Fire Pro World.. When the hash of an editwrestler for a specified section matches the hash for the default wrestler's data in the same section, the background of the relevant hash box turns salmon.. Create mode FPW NET Uninstall items 2 Fire Pro Wrestling World Ring Textures 2016Fire Pro Wrestling World PC Game 2017 OverviewThe greatest grappling game returns to take on the world!.. Manual for v1 1 0 0 (2018/01/13; January 13, 2018)Program and Manual written by freemTable of ContentsSave Data SectionsImporting Wrestlers from Fire Pro Wrestling ReturnsDatabase SectionsIntroductionThe Fire Pro Wrestling World Save Tool is a program for viewing and manipulatingthe data found in Fire Pro World save files.. ^ ab'Fire Pro Wrestling World for PlayStation 4 Reviews' Metacritic CBS Interactive.. It's under one of the update notifications and they explain they will do away with the limit when they fix whatever's causing the game to crash from too many edits.. Aug 28, 2018 1 Confirm that Fipro World is finished 2 Select Settings Application Save Data Management Save Data of Main Storage Delete and delete data of Fire Pro-Wrestling World in PS 4 menu.. However, if the save number is higher than the current known version, theprogram will let you know that editing the save file is not safe.. About Fire Pro Wrestling World The greatest grappling game returns to take on the world! In Fire Pro Wrestling World, customize every aspect of the match, from your wrestler to the ring itself, to.. Push Square Gamer Network Retrieved September 20, 2020 ^Moyse, Chris (September 1, 2018).. Another note is that as of game version 1 0000, the save data structure haschanged.. Fire Pro Wrestling World Ring Textures SeamlessFire Pro Wrestling World Ring Textures FreeFire Pro Wrestling World Ring Textures 2016Fire Pro Wrestling World Ring Textures DownloadFire Pro Wrestling World Ring Textures Battle Realms 2 free.. At Wrestle Kingdom Fan Fest 2018, Spike Chunsoft announced that New Japan Pro-Wrestling would be officially licensed and would come complete with a Story Mode, dubbed Fighting Road, and at least the IWGP Heavyweight Championship.. Finally, hit the Exportbutton, and save the file (Preferably using the Fire Pro Wrestling Save Toolformat, so your notes get saved.. Save Data SectionsOnce a save file is opened, the 'Save Data' menu item is enabled.. )Swap Costumes The Swap Costumes button allows you to swap two costume slots This featureprimarily exists to counter-act the Import Appearance's failsafe feature, whichwill sometimes re-order your costume imports.. '); keyboard shortcut Control+ODragging the save data file onto the main form Dragging the save data file onto the program icon, or adding the path to the savefile after the executable name on the command line.. Main WindowUpon opening the program, the Main Window appears This is the main controlpoint of the program, where you can open, close, and write changes to save data.. Number of Edit Rings: The number of edit rings created The last four items are related to the creation of ID values for various items.. A bell will ring when successful | Submitted by Neto. These include: Number of Matches: The number of matches played Number of Edit Wrestlers: The number of edit wrestlers, bothlocal and subscribed.. Launch the Patcher and select the Carlzilla dll file in the list to the leftthen select which mods within the suite you'd like to activate in the list to the right.. Both end up as simple text files This feature has a few uses that aren't immediately obvious: Homing in on what actually changed between versions of a wrestler.. Right clicking the Skills, Parameters, Moveset, and CPU Logic buttons displaysa context menu, which can be used to copy and paste these items to other editwrestlers.. Name Flip: Determine the name's display order Nickname: Set the wrestler's nickname.. [3]Sam Brooke of Push Square called the game a fun return to form for the series, but criticized it for not being accessible to all gamers. Item Timestamp: (Workshop wrestler only) Shows the date and time of the last reported update for this wrestler.. If the save version number is lower than the current known version, you will be asked to load the save file in Fire Pro World to update it to thelatest version. [General] Attempting to delete wrestlers has caused various issues, so it hasbeen removed as of v1.. Color panel: The color used for this layer Second text box: Highlight value (in-game representation followed by stored value)Color panels can be right clicked to display a context menu, allowing for copying and pasting of colors... Customize every aspect of the match, from your wrestler to the ring itself, in your fight for the championship belt.. File: Path to the filename of the Returns wrestler to import the costume of Wrestler Name: Name of the Returns wrestler whose costume is being imported.. Notes about the costume appear in the Notes box (if the imported costume format supports them).. Japanese IMEsupport is highly recommended for searching in Japanese View HashesThe 'View Hashes' button pops up a dialog showing SHA256 hashes for variousparts of the Edit Wrestler, as well as a SHA256 hash for the overall wrestlerdata.. This willallow the program to read information from the Game DLL, as well as any externalfiles (read: ring textures).. If your game library is in a different location from the main Steam install, you might need to use that as the base directory instead.. Since the amount of work required to allow for editing both versions of the scaleis too much, the new Appearance dialog only works with newer save data.. [General] The Japanese translation is incomplete [Orgs/Groups dialog] Tree view closes after moving an organization or group.. This menuprovides access to various sections of the save data OptionsView and change Fire Pro Wrestling World's game options.. Ring Data: Added three String members 0 90104Game Options: Added Crowd Volume option.. The file that gets created is called fpw\_progress dat, and it islocated in the game's executable folder.. Menu BGM Volume: Menu background music volume Entrance BGM Volume: Wrestler entrance background music volume. Match Options: Array size  $800 \rightarrow 1000$ (for S-1 mode) Edit Wrestlers: Added Texture Cache ID, Invalidate Texture Cache flag.. They also featured a Demo match for

3/4

the Fire Pro World Championship, won by Kushida.. Controls The Controls dialog allows you to view the control mappings for controllers and the keyboard. Fire Pro Wrestling WorldDeveloper(s)Publisher(s)Spike ChunsoftDirector(s)Tomovuki MatsumotoToshiaki TamuraProducer(s)Designer(s)Toshiaki TamuraTakeshi SoejimaArtist(s)Kazuhito KimuraSeriesFire Pro WrestlingPlatform(s)ReleaseMicrosoft WindowsWW: December 18, 2017PlayStation 4JP: August 8, 2018US: August 28, 2018EU: September 28, 2018Genre(s)Fighting, WrestlingMode(s)Single-player, multiplayerFire Pro Wrestling World is a professional wrestling video game published by Spike Chunsoft.. 9005; implemented in v0 9008) Tells the game to regenerate the cached textures? Flags: A numeric flag with unknown purpose? Wrestler Type: Wrestler type, either Local or Workshop.. 0 9011-0 9013, 0 9500, 0 97005Ring Data: Added two more String members, bringing the total to five custom texture filenames... Name Separator: The character separating the short and long names Long Name: The wrestler's long name.. The buttons under the Referee list:Clone: Clone the current referee to a new slot.. Save Data Version InformationGame VersionSave VersionNotes0 9000 to 0 90040Original save data format.. Foot Scale: Control scaling for Feet Costume SectionsFrom left to right, the values for each part of the costume are as follows:First text box: Item texture filename.. CloneThe Clone button clones the currently selected wrestler to a new slot ImportThe Import button allows you to import wrestlers from Fire Pro Wrestling Returns, using. Peeples, Jeremy (August 20, 2018) 'Review: Fire Pro Wrestling World (PS4)' Hardcore Gamer.. Fire Pro Wrestling World's save data is stored by default in a folder matchingthis pattern:C:Users(username)AppDataLocalLowspikechunsoftFireProWrestlingWorldThe file you'll want to open is called 'savedata.. Upon opening a save file, a dialog may appear; this is related to the saveversion number.. Match BGM Volume: Match background music volume When opening earlier save versions, some options are not available.. You can only have one Finisher, and up to four Signature moves Voice ValuesNo VoiceVoice 1Voice 2CPU LogicRead-only CPU Logic dialog.

e10c415e6f

4/4